#### **Escopo** Gustavo Callougcallou@gmail.com

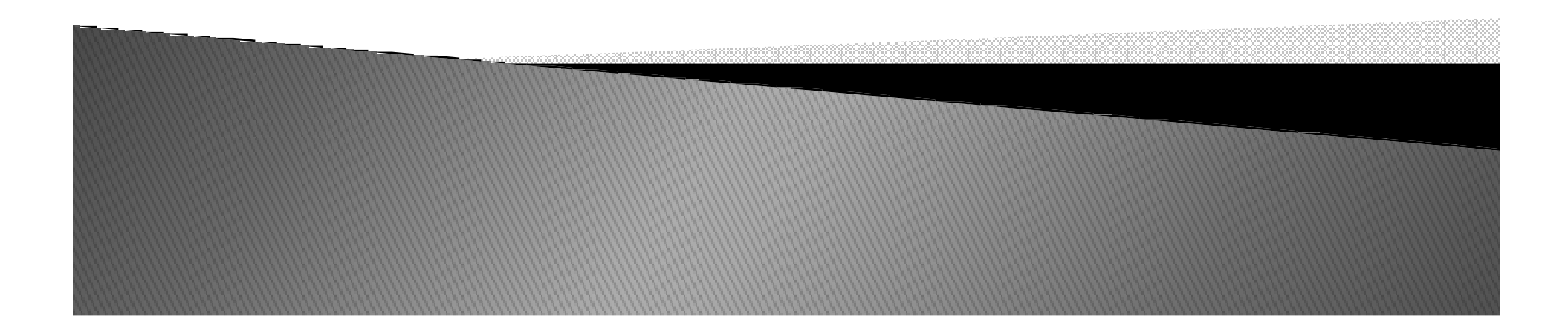

- $\blacktriangleright$  O escopo de uma variável é o alcance que ela tem, de onde pode ser acessada.
- $\blacktriangleright$ Variáveis Globais
- $\blacktriangleright$ Variáveis Locais

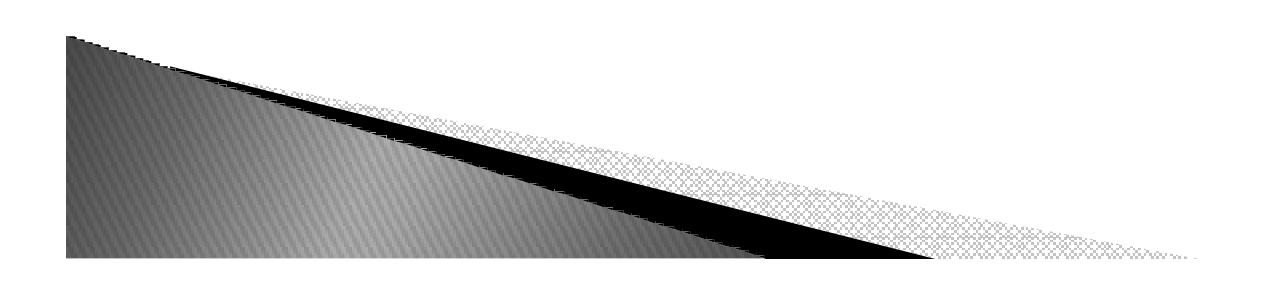

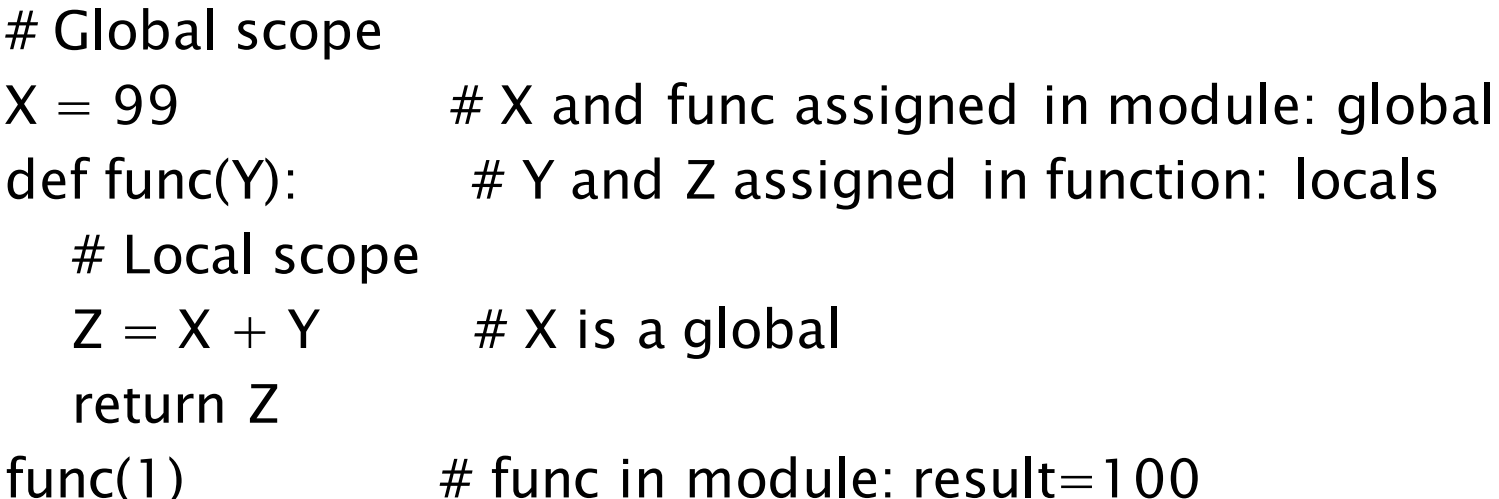

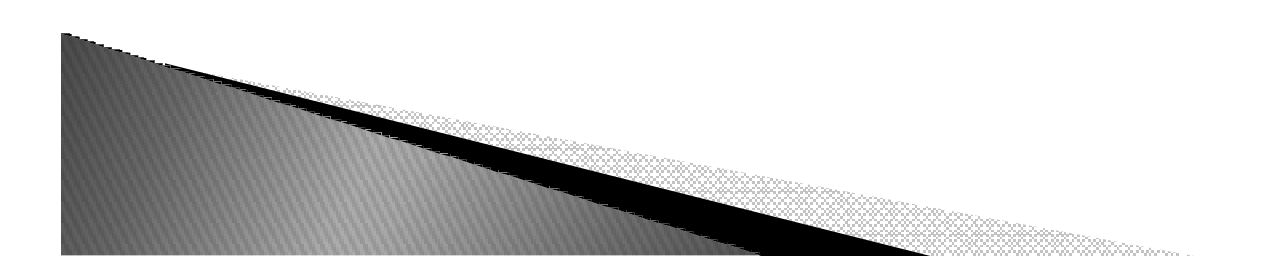

 $X = 'Spam'$ def func():  $X = 'NI'$ print(X)

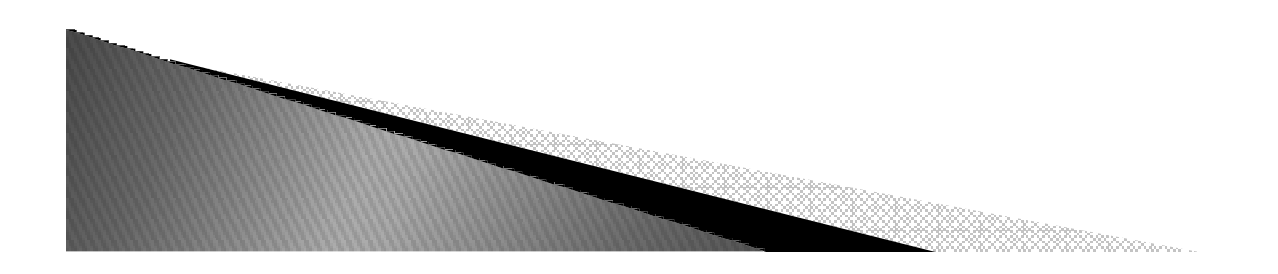

 $X = 'Spam'$ def func():  $X = 'NI'$ print(X)

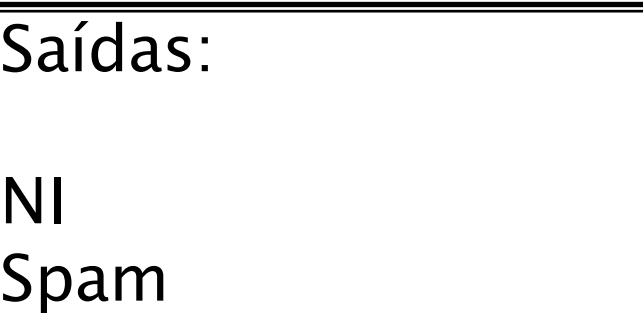

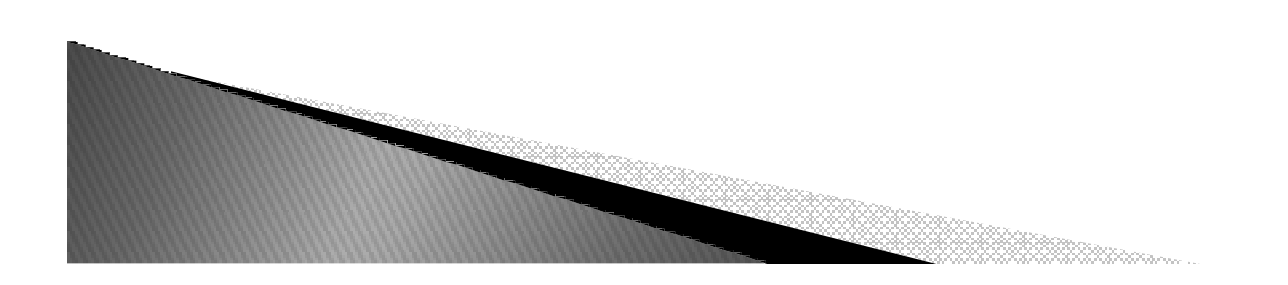

- Palavras reservadas:
	- ∘ **global →** permite que a variável local assim<br>conteúdo da variável globa definida, altera o conteúdo da variável global.
	- ∘ **nonlocal → r**estinge que a variável local tenha<br>…escopo local escopo local.

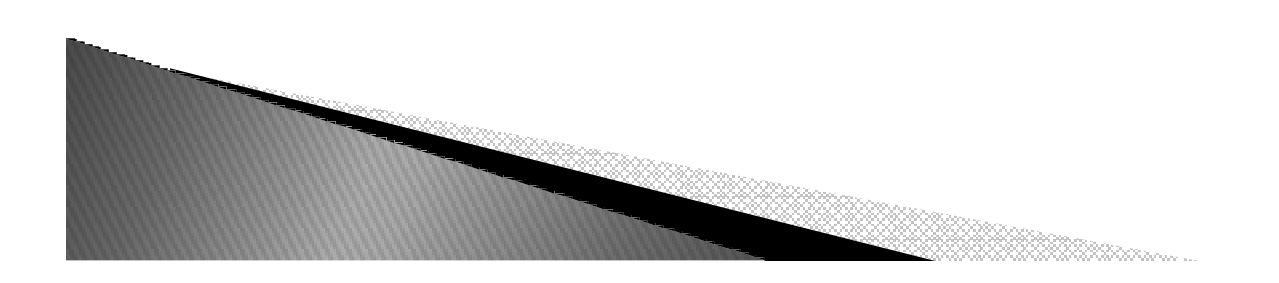

 $\boldsymbol{\mathsf{X}} = \text{ 'Spam' }$ def func(): global X $\boldsymbol{\mathsf{X}} = \text{ 'NI' }$ print(X)

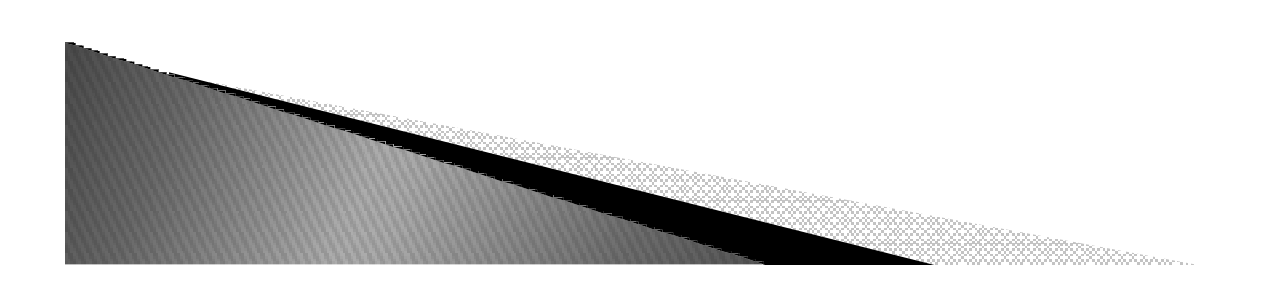

 $X = 'Spam'$ def func(): global X  $X = 'NI'$ print(X)

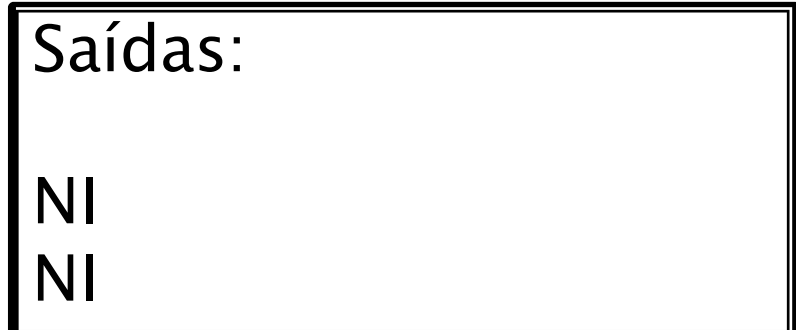

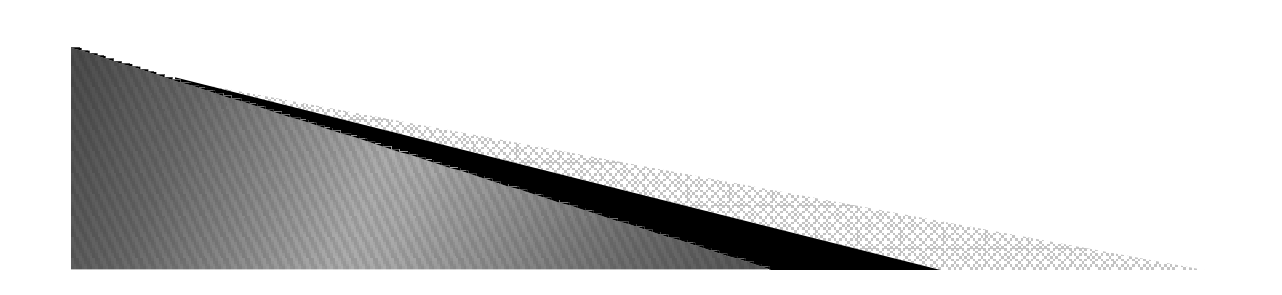

 $X = 'Spam'$ def func():  $X = 'NI'$ def nested(): print(X)nested()

 $X = 'Spam'$ def func():  $X = 'NI'$ def nested(): print(X) nested()

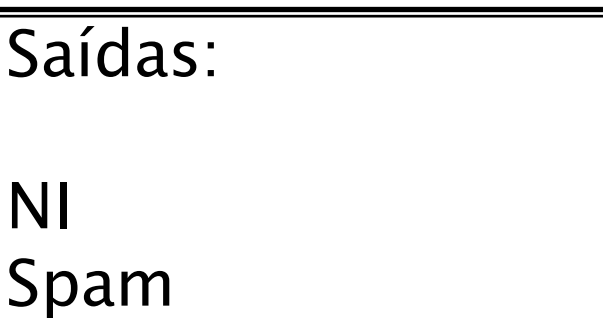

X="teste" def func(): $X = 'NI'$ def nested(): $X = 'Spam'$ print(X)nested()print(X)

X="teste" def func(): $X = 'NI'$ def nested(): $X = 'Spam'$ print(X)nested()print(X)

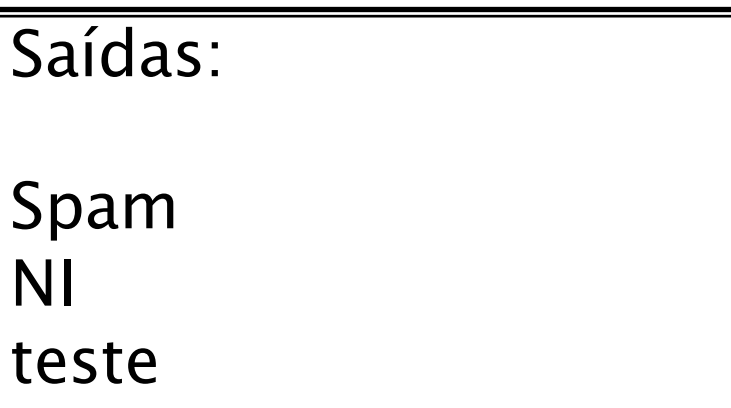

X="teste" def func(): $\boldsymbol{\mathsf{X}} = \text{ 'NI' }$  def nested(): nonlocal X X = 'Spam'print(X)nested()print(X)

X="teste" def func(): $\boldsymbol{\mathsf{X}} = \text{ 'NI' }$  def nested(): nonlocal X X = 'Spam'print(X)nested()print(X)

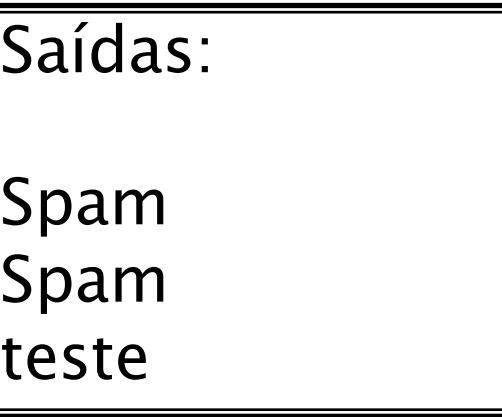

X="teste"def func():<br>יוואי – צ  $X = 'NI'$ def nested():<br>clobal Y global X X = 'Spam'print(X)nested()print(X)

X="teste"def func():<br>יוואי – צ  $X = 'NI'$ def nested():<br>clobal Y global X X = 'Spam'print(X)nested()print(X)

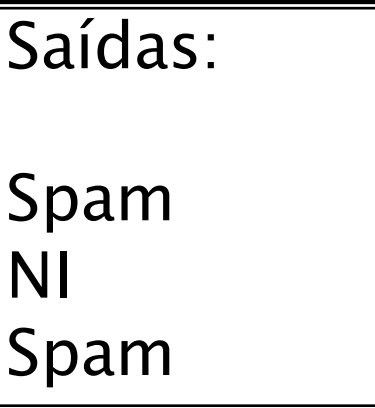

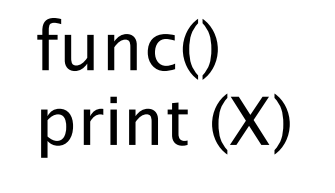